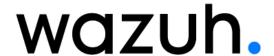

# File integrity monitoring report

Alerts related to file changes, including permissions, content, ownership and attributes.

**②** 2024-04-16T17:12:44 to 2024-05-16T17:12:44

**Q** rule.groups: syscheck AND cluster.name: wazuh

### Top 3 FIM rules

Top 3 rules that are generating most alerts.

| Rule ID | Description                 |
|---------|-----------------------------|
| 550     | Integrity checksum changed. |
| 554     | File added to the system.   |
| 553     | File deleted.               |

## Agents with suspicious FIM activity

Top 3 agents that have most FIM alerts from level 7 to level 15. Take care about them.

| ID  | Name                     | IP address | Version      | Manager                          | Operating system      | Registration date              | Last keep alive                |
|-----|--------------------------|------------|--------------|----------------------------------|-----------------------|--------------------------------|--------------------------------|
| 002 | wazuh_agent_ub<br>untu_2 | 172.20.0.7 | Wazuh v4.9.0 | wazuh-<br>manager-4.9.0-71<br>02 | Ubuntu 22.04.3<br>LTS | May 14, 2024 @<br>14:50:11.000 | May 16, 2024 @<br>15:12:39.000 |

#### Alerts by action over time

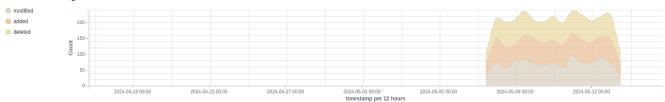

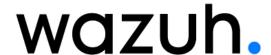

#### **Events summary**

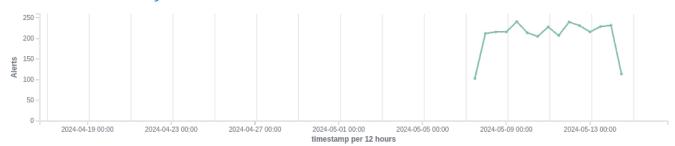

## Top 5 agents

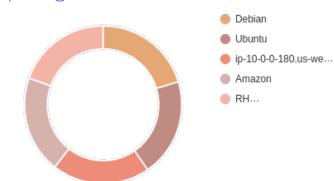

#### Rule distribution

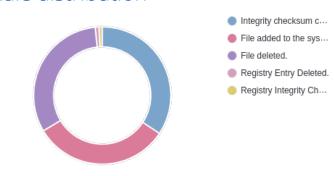

#### Actions

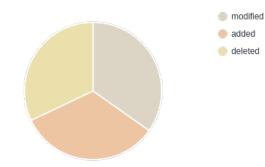

## Top 5 users

| Top user ~     | Agent ID ~ | Agent name ~ | Count ~ |
|----------------|------------|--------------|---------|
| Administrators | 002        | Amazon       | 64      |
| Administrators | 004        | Ubuntu       | 59      |
| Administrators | 007        | Debian       | 58      |
| Administrators | 005        | Centos       | 55      |

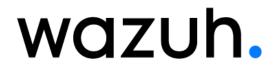

# Alerts summary

| Agent name                               | Path                                   | Action   | Count |
|------------------------------------------|----------------------------------------|----------|-------|
| Debian                                   | /var/wazuh/queue/fim/db/fim.db         | modified | 24    |
| Ubuntu                                   | /run/utmp                              | added    | 24    |
| Debian                                   | /run/utmp                              | modified | 23    |
| Ubuntu                                   | /var/wazuh/queue/fim/db/fim.db         | added    | 23    |
| Debian                                   | /etc/resolv.conf                       | deleted  | 22    |
| Ubuntu                                   | /var/wazuh/queue/fim/db/fim.db         | deleted  | 22    |
| Ubuntu                                   | /var/wazuh/queue/fim/db/fim.db         | modified | 22    |
| ip-10-0-0-180.us-west-1.compute.internal | /var/osquery/osquery.db/CURRENT        | modified | 22    |
| Debian                                   | /etc/resolv.conf                       | added    | 20    |
| Debian                                   | /var/wazuh/queue/fim/db/fim.db         | added    | 20    |
| Debian                                   | /var/osquery/osquery.db/CURRENT        | modified | 20    |
| Debian                                   | /var/osquery/osquery.db/CURRENT        | added    | 19    |
| Ubuntu                                   | /var/osquery/osquery.db/CURRENT        | deleted  | 19    |
| Debian                                   | /etc/resolv.conf                       | modified | 18    |
| Ubuntu                                   | /run/utmp                              | deleted  | 18    |
| Ubuntu                                   | /run/utmp                              | modified | 18    |
| ip-10-0-0-180.us-west-1.compute.internal | /var/wazuh/queue/fim/db/fim.db         | deleted  | 18    |
| ip-10-0-0-180.us-west-1.compute.internal | /var/wazuh/queue/fim/db/fim.db         | modified | 18    |
| ip-10-0-0-180.us-west-1.compute.internal | /etc/resolv.conf                       | added    | 18    |
| ip-10-0-0-180.us-west-1.compute.internal | /var/osquery/osquery.db/CURRENT        | deleted  | 17    |
| ip-10-0-0-180.us-west-1.compute.internal | /etc/resolv.conf                       | modified | 17    |
| Ubuntu                                   | /var/osquery/osquery.db/CURRENT        | modified | 16    |
| ip-10-0-0-180.us-west-1.compute.internal | /var/wazuh/queue/fim/db/fim.db         | added    | 16    |
| ip-10-0-0-180.us-west-1.compute.internal | /run/utmp                              | modified | 16    |
| ip-10-0-0-180.us-west-1.compute.internal | /etc/filebeat/fields.yml               | added    | 16    |
| Debian                                   | /var/wazuh/queue/fim/db/fim.db         | deleted  | 15    |
| Debian                                   | -                                      | -        | 15    |
| Ubuntu                                   | /etc/resolv.conf                       | deleted  | 15    |
| ip-10-0-0-180.us-west-1.compute.internal | /etc/resolv.conf                       | deleted  | 15    |
| ip-10-0-0-180.us-west-1.compute.internal | /run/utmp                              | deleted  | 15    |
| ip-10-0-0-180.us-west-1.compute.internal | /etc/elasticsearch/users               | modified | 15    |
| Debian                                   | /var/osquery/osquery.db/CURRENT        | deleted  | 14    |
| Ubuntu                                   | /etc/resolv.conf                       | added    | 14    |
| Ubuntu                                   | /etc/filebeat/fields.yml               | deleted  | 14    |
| ip-10-0-0-180.us-west-1.compute.internal | /var/osquery/osquery.db/CURRENT        | added    | 14    |
| Debian                                   | /run/utmp                              | deleted  | 13    |
| Debian                                   | /var/wazuh/queue/fim/db/fim.db-journal | deleted  | 13    |
| Ubuntu                                   | /tmp/agent.conf                        | modified | 13    |
|                                          |                                        | added    | 13    |

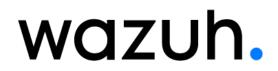

| p-10-0-0-180us-west-1.compute.internal                                                                                                    | Agent name                               | Path                                      | Action   | Count |
|----------------------------------------------------------------------------------------------------|------------------------------------------|-------------------------------------------|----------|-------|
| Ubuntu         Avar/osquery/osquery/docuery/docuery/do                                 | ip-10-0-0-180.us-west-1.compute.internal | /etc/elasticsearch/elasticsearch.yml      | modified | 13    |
| Ubuntu         /etc/elasticsearch/config         deleted         12           Ubuntu         -         -         12           Debian         /run/utmp         added         11           Debian         /etc/felasticsearch/config         added         11           Debian         /etc/felasticsearch/config         added         11           Ubuntu         /etc/felasticsearch/elasticsearch/elasticsearch/pml         added         11           Ubuntu         /etc/felasticsearch/elasticsearch/elasticsearch/elasticsearch/config         added         11           Ubuntu         /etc/felasticsearch/config         modified         10           Debian         /etc/felasticsearch/config         modified         10           Debian         /etc/elasticsearch/config         modified         10           Ubuntu         /etc/elasticsearch/config         modified         10           Ubuntu         /etc/elasticsearch/elasticsearch/elasticsearchyml         added         10           Ubuntu         /etc/elasticsearch/elasticsearch/elasticsearchyml         added         9           Debian         /etc/elasticsearch/elasticsearch/elasticsearch/elasticsearch/elasticsearch/elasticsearch/elasticsearch/elasticsearch/elasticsearch/elasticsearch/elasticsearch/elasticsearch/elasticsearch/elasticsearch/elasticsearch/elasticsearch/ela                                                                                                    | Debian                                   | /tmp/wazuh-config                         | modified | 12    |
| Ubuntu                                                                                                    | Ubuntu                                   | /var/osquery/osquery.db/CURRENT           | added    | 12    |
| Debian                                                                                                    | Ubuntu                                   | /etc/resolv.conf                          | modified | 12    |
| Debian         /run/utmp         added         11           Debian         /etc/filebeat/fields.yml         modified         11           Debian         /etc/filebeat/fields.yml         modified         11           Ubuntu         /etc/filebeat/fields.yml         modified         11           Ubuntu         /etc/filebeat/fields.yml         deleted         11           Debian         /etc/filebeat/fields.yml         deleted         11           Debian         /etc/filebeat/fields.yml         added         10           Debian         /etc/filebeat/fields.yml         added         10           Debian         /etc/filebeat/fields.yml         added         10           Ubuntu         /etc/filebeat/fields.yml         added         10           Ubuntu         /etc/filebeat/fields.yml         added         10           Ubuntu         /etc/filebeat/fields.yml         added         10           Ubuntu         /etc/filebeat/fileds.yml         added         10           Ubuntu         /etc/filebatiscsearch/glasticsearch/yml         added         10           Ubuntu         /etc/filebatiscsearch/glasticsearch/yml         deleted         9           Ubuntu         /etc/elasticsearch/visers         added </td <td>Ubuntu</td> <td>/etc/elasticsearch/config</td> <td>deleted</td> <td>12</td>                                                                                                    | Ubuntu                                   | /etc/elasticsearch/config                 | deleted  | 12    |
| Debian                                                                                                    | Ubuntu                                   | -                                         | -        | 12    |
| Debian /etc/elasticsearch/config added 11  Ubuntu /etc/filebeat/fields.yml modified 11  Ubuntu /etc/elasticsearch/elasticsearchyml added 11  Ip-10-0-0-180 us-west-1.compute.internal /etc/filebeat/fields.yml deleted 11  Debian /etc/filebeat/fields.yml added 10  Debian /etc/elasticsearch/config modified 10  Debian /etc/elasticsearch/config modified 10  Ubuntu /etc/elasticsearch/config modified 10  Ubuntu /etc/elasticsearch/config modified 10  Ubuntu /tmp/agent.conf added 10  Ubuntu /tmp/agent.conf added 10  Debian /ar/wazuh/queue/fiim/db/fim.db-journal added 10  Debian /ar/wazuh/queue/fim/db/fim.db-journal added 9  Debian /var/wazuh/queue/fim/db/fim.db-journal added 9  Ubuntu /etc/elasticsearch/config added 9  Ubuntu /etc/elasticsearch/config added 9  Ubuntu /etc/elasticsearch/config added 9  Ubuntu /etc/elasticsearch/config modified 9  Ubuntu /etc/elasticsearch/config modified 9  Ubuntu /etc/elasticsearch/config modified 9  Ubuntu /etc/elasticsearch/lusers added 9  Ubuntu /etc/elasticsearch/users added 9  Ubuntu /etc/elasticsearch/users added 9  Ubuntu /etc/elasticsearch/users added 9  Ubuntu /etc/sysconfig/network-scripts/fifeg-eth deleted 9  Ubuntu /etc/sysconfig/network-scripts/fifeg-eth deleted 9  Debian /etc/filebeat/fields.yml deleted 8  Debian /etc/filebeat/fileds.yml deleted 8  Debian /etc/filebeat/fileds.yml deleted 8  Debian /etc/filebeat/fileds.yml added 8  Ubuntu /etc/sysconfig/network-scripts/fifeg-eth deleted 8  Debian /etc/filebeat/fileds.yml added 8  Ubuntu /tmp/agent.conf deleted 8  Debian /etc/sysconfig/network-scripts/fifeg-eth added 8  Ubuntu /tmp/agent.conf deleted 8  Ubuntu /tmp/agent.conf deleted 8  Ubuntu /tmp/agent.conf deleted 8  Ubuntu /tmp/agent.conf deleted 8  Ubuntu /tmp/agent.conf deleted 8  Ubuntu /tmp/agent.conf deleted 8  Ubuntu /tmp/agent.conf deleted 8  Ubuntu /tmp/agent.conf deleted 8                                                                                                    | Debian                                   | /run/utmp                                 | added    | 11    |
| Ubuntu /etc/elasticsearch/elasticsearch/elas | Debian                                   | /etc/filebeat/fields.yml                  | modified | 11    |
| Ubuntu /etc/elasticsearch/elasticsearchyml added 11  ip-10-0-0-180.us-west-1.compute.internal /etc/filebeat/fields.yml deleted 11  Debian /etc/filebeat/fields.yml added 10  Debian /etc/elasticsearch/config modified 10  Debian /tmp/agent.conf added 10  Ubuntu /etc/elasticsearch/config modified 10  Ubuntu /etc/elasticsearch/elasticsearchyml added 10  Debian /var/wazuh/queue/fim/db/fim.db-journal added 10  Debian /tmp/agent.conf modified 9  Debian /tmp/agent.conf modified 9  Debian /tmp/agent.conf modified 9  Ubuntu /etc/elasticsearch/elasticsearchyml added 9  Ubuntu /etc/elasticsearch/config modified 9  Ubuntu /etc/elasticsearch/config added 9  Ubuntu /etc/elasticsearch/config modified 9  Ubuntu /etc/elasticsearch/volasticsearch.yml deleted 9  Ubuntu /etc/elasticsearch/users added 9  Ubuntu /etc/elasticsearch/users added 9  Ubuntu /etc/elasticsearch/users modified 9  Ubuntu /etc/elasticsearch/users added 9  Ubuntu /etc/elasticsearch/users added 9  Ubuntu /etc/elasticsearch/users added 9  Ubuntu /etc/elasticsearch/users added 9  Ubuntu /etc/elasticsearch/users added 9  Ubuntu /etc/elasticsearch/users added 9  Ubuntu /etc/elasticsearch/users added 9  Ubuntu /etc/elasticsearch/users added 9  Ubuntu /etc/elasticsearch/users added 9  Ubuntu /etc/elasticsearch/users added 9  Ubuntu /etc/elasticsearch/users added 9  Debian /etc/filebeat/fields.yml deleted 9  Debian /etc/filebeat/fields.yml deleted 8  Debian /etc/elasticsearch/users added 8  Ubuntu /tmp/agent.conf deleted 8  Debian /etc/filebeat/fields.yml added 8  Ubuntu /tmp/agent.conf deleted 8  Ubuntu /tmp/agent.conf deleted 8  Ubuntu /tmp/agent.conf deleted 8  Ubuntu /tmp/agent.conf deleted 8  Ubuntu /tmp/agent.conf deleted 8  Ubuntu /tmp/agent.conf deleted 8  Ubuntu /tmp/agent.conf deleted 8                                                                                                    | Debian                                   | /etc/elasticsearch/config                 | added    | 11    |
| ip-10-0-0-180.us-west-1.compute.internal /etc/filebeat/fields.yml deleted 11  Debian /etc/elasticsearch/config modified 10  Debian /etc/elasticsearch/config modified 10  Debian /tmp/agent.conf added 10  Ubuntu /etc/elasticsearch/config modified 10  Ubuntu /etc/elasticsearch/config modified 10  Ubuntu /tmp/agent.conf added 10  Ubuntu /tmp/agent.conf added 10  Debian /var/wazuh/queue/fim/db/fim.db-journal added 10  Debian /var/wazuh/queue/fim/db/fim.db-journal added 9  Debian /tmp/agent.conf modified 9  Debian /var/log/lastiog added 9  Ubuntu /etc/elasticsearch/elasticsearch.yml deleted 9  Ubuntu /etc/elasticsearch/elasticsearch.yml deleted 9  Ubuntu /etc/elasticsearch/users added 9  Ubuntu /etc/elasticsearch/users added 9  Ubuntu /etc/elasticsearch/users added 9  Ubuntu /etc/elasticsearch/users added 9  Ubuntu /etc/elasticsearch/users added 9  Ubuntu /etc/elasticsearch/elasticsearchyml deleted 9  Ubuntu /etc/elasticsearch/users added 9  Ubuntu /etc/elasticsearch/elasticsearchyml deleted 9  Debian /etc/elasticsearch/elasticsearchyml deleted 9  Debian /etc/elasticsearch/elasticsearchyml deleted 9  Debian /etc/elasticsearch/elasticsearchyml deleted 9  Debian /etc/elasticsearch/elasticsearchyml deleted 8  Debian /etc/elasticsearch/users added 8  Ubuntu /etc/sysconfig/network-scripts/ifcfg-eth1 deleted 8  Debian /etc/elasticsearch/users added 8  Ubuntu /tmp/agent.conf deleted 8  Debian /etc/elasticsearch/users added 8  Ubuntu /tmp/agent.conf deleted 8  Debian /etc/elasticsearch/users added 8  Ubuntu /tmp/agent.conf deleted 8  Ubuntu /tmp/agent.conf deleted 8  Ubuntu /tmp/agent.conf deleted 8                                                                                                    | Ubuntu                                   | /etc/filebeat/fields.yml                  | modified | 11    |
| Debian /etc/fliebeat/fieldsyml added 10 Debian /etc/elasticsearch/config modified 10 Debian /tmp/agent.conf added 10 Ubuntu /etc/elasticsearch/config modified 10 Ubuntu /etc/elasticsearch/config modified 10 Ubuntu /tmp/agent.conf added 10 Ubuntu /tmp/agent.conf added 10 Debian /tmp/agent.conf added 10 Debian /var/wazuh/queue/fim/db/fim.db-journal added 9 Debian /tmp/agent.conf modified 9 Debian /tmp/agent.conf modified 9 Ubuntu /etc/elasticsearch/config added 9 Ubuntu /etc/elasticsearch/config added 9 Ubuntu /etc/elasticsearch/config modified 9 Ubuntu /tmp/wazuh-config modified 9 Ubuntu /tmp/wazuh-config modified 9 Ubuntu /etc/elasticsearch/users added 9 Ubuntu /etc/elasticsearch/users added 9 Ubuntu /etc/sysconfig/network-scripts/ifcfg-eth1 deleted 9 Ubuntu /etc/sysconfig/network-scripts/ifcfg-eth1 deleted 9 Debian /var/wazuh/queue/fim/db/fim.db-journal modified 9 Debian /var/wazuh/queue/fim/db/fim.db-journal modified 8 Debian /etc/filebeat/fieldsyml deleted 8 Debian /etc/sysconfig/network-scripts/ifcfg-eth1 deleted 8 Debian /etc/siscoarch/users added 8 Ubuntu /etc/sysconfig/network-scripts/ifcfg-eth1 deleted 8 Debian /etc/siscoarch/users added 8 Ubuntu /etc/sysconfig/network-scripts/ifcfg-eth1 deleted 8 Debian /etc/siscoarch/users added 8 Ubuntu /etc/sysconfig/network-scripts/ifcfg-eth1 deleted 8 Ubuntu /etc/sysconfig/network-scripts/ifcfg-eth1 added 8 Ubuntu /tmp/agent.conf deleted 8 Ubuntu /tmp/agent.conf deleted 8 Ubuntu /tmp/agent.conf deleted 8                                                                                                    | Ubuntu                                   | /etc/elasticsearch/elasticsearch.yml      | added    | 11    |
| Debian /etc/elasticsearch/config modified 10  Debian /tmp/agent.conf added 10  Ubuntu /etc/elasticsearch/config modified 10  Ubuntu /tmp/agent.conf added 10  Ip-10-0-0-180.us-west-1.compute.internal /etc/elasticsearch/elasticsearch.yml added 10  Debian /var/wazuh/queue/fim/db/fim.db-journal added 9  Debian /tmp/agent.conf modified 9  Debian /var/log/astlog added 9  Ubuntu /etc/elasticsearch/config added 9  Ubuntu /etc/elasticsearch/config added 9  Ubuntu /etc/elasticsearch/config added 9  Ubuntu /etc/elasticsearch/config added 9  Ubuntu /etc/elasticsearch/elasticsearch.yml deleted 9  Ubuntu /etc/elasticsearch/elasticsearch/sml deleted 9  Ubuntu /etc/elasticsearch/sers added 9  Ubuntu /etc/elasticsearch/sers added 9  Ubuntu /etc/sysconfig/network-scripts/ficfg-eth1 deleted 9  Ubuntu /var/wazuh/queue/fim/db/fim.db-journal modified 9  Debian /etc/elasticsearch/elasticsearchyml deleted 9  Debian /etc/filebeat/fields.yml deleted 8  Debian /etc/sysconfig/network-scripts/ficfg-eth1 deleted 8  Debian /etc/sysconfig/network-scripts/ficfg-eth1 deleted 8  Debian /etc/sysconfig/network-scripts/ficfg-eth1 deleted 8  Debian /etc/sysconfig/network-scripts/ficfg-eth1 deleted 8  Debian /etc/sysconfig/network-scripts/ficfg-eth1 deleted 8  Debian /etc/sysconfig/network-scripts/ficfg-eth1 deleted 8  Debian /etc/sysconfig/network-scripts/ficfg-eth1 deleted 8  Ubuntu /tmp/agent.conf deleted 8  Ubuntu /tmp/agent.conf deleted 8  Ubuntu /tmp/agent.conf deleted 8                                                                                                    | ip-10-0-0-180.us-west-1.compute.internal | /etc/filebeat/fields.yml                  | deleted  | 11    |
| Debian /tmp/agent.conf added 10  Ubuntu /etc/elasticsearch/config modified 10  Ubuntu /tmp/agent.conf added 10  ip-10-0-0-180.us-west-1.compute.internal /etc/elasticsearch/elasticsearch.yml added 9  Debian /tmp/agent.conf modified 9  Debian /tmp/agent.conf modified 9  Debian /var/wazuh/queue/fim/db/fim.db-journal added 9  Ubuntu /etc/elasticsearch/config added 9  Ubuntu /etc/elasticsearch/config added 9  Ubuntu /etc/elasticsearch/config added 9  Ubuntu /etc/elasticsearch/users added 9  Ubuntu /etc/elasticsearch/users added 9  Ubuntu /etc/elasticsearch/users added 9  Ubuntu /etc/elasticsearch/users added 9  Ubuntu /etc/elasticsearch/insers added 9  Ubuntu /etc/elasticsearch/insers added 9  Ubuntu /etc/elasticsearch/insers added 9  Ubuntu /etc/elasticsearch/elasticsearch.yml deleted 9  Debian /etc/elasticsearch/elasticsearch.yml modified 9  Ip-10-0-0-180.us-west-1.compute.internal /etc/elasticsearch/ins/db/fim.db-journal modified 9  Debian /etc/isebeat/fields.yml deleted 8  Debian /etc/sysconfig/network-scripts/ifcfg-eth1 deleted 8  Debian /etc/sysconfig/network-scripts/ifcfg-eth1 deleted 8  Debian /etc/sysconfig/network-scripts/ifcfg-eth1 deleted 8  Debian /etc/elasticsearch/users added 8  Ubuntu /etc/elasticsearch/users added 8  Ubuntu /etc/elasticsearch/users added 8  Ubuntu /etc/fielbeat/fields.yml added 8  Ubuntu /etc/fielbeat/fields.yml added 8  Ubuntu /tmp/agent.conf deleted 8  Ubuntu /tmp/agent.conf deleted 8                                                                                                    | Debian                                   | /etc/filebeat/fields.yml                  | added    | 10    |
| Ubuntu     /etc/elasticsearch/config     modified     10       Ubuntu     /tmp/agent.conf     added     10       ip-10-0-0-180.us-west-1.compute.internal     /etc/elasticsearch/elasticsearch.yml     added     10       Debian     /var/wazuh/queue/fim/db/fim.db-journal     added     9       Debian     /tmp/agent.conf     modified     9       Ubuntu     /etc/elasticsearch/config     added     9       Ubuntu     /etc/elasticsearch/config     added     9       Ubuntu     /etc/elasticsearch/elasticsearch.yml     deleted     9       Ubuntu     /tmp/wazuh-config     modified     9       Ubuntu     /etc/elasticsearch/users     added     9       Ubuntu     /etc/elasticsearch/users     added     9       Ubuntu     /var/wazuh/queue/fim/db/fim.db-journal     modified     9       Ubuntu     /var/wazuh/queue/fim/db/fim.db-journal     modified     9       Ubuntu     /var/wazuh/queue/fim/db/fim.db-journal     modified     9       Debian     /var/wazuh/queue/fim/db/fim.db-journal     modified     8       Debian     /tmp/agent.conf     deleted     8       Debian     /tmp/agent.conf     deleted     8       Debian     /tc/elasticsearch/users     added     8                                                                                                    | Debian                                   | /etc/elasticsearch/config                 | modified | 10    |
| Ubuntu     /tmp/agent.conf     added     10       ip-10-0-0-180.us-west-1.compute.internal     /etc/elasticsearch/elasticsearch.yml     added     10       Debian     /var/wazuh/queue/fim/db/fim.db-journal     added     9       Debian     /tmp/agent.conf     modified     9       Ubuntu     /var/log/lastlog     added     9       Ubuntu     /etc/elasticsearch/config     added     9       Ubuntu     /etc/elasticsearch/elasticsearch.yml     deleted     9       Ubuntu     /tmp/wazuh-config     modified     9       Ubuntu     /etc/elasticsearch/users     added     9       Ubuntu     /etc/elasticsearch/users     added     9       Ubuntu     /etc/sysconfig/network-scripts/fiefg-eth1     deleted     9       Ubuntu     /var/wazuh/queue/fim/db/fim.db-journal     modified     9       Ubuntu     /var/wazuh/queue/fim/db/fim.db-journal     modified     9       Debian     /etc/filebeat/fields.yml     deleted     8       Debian     /etc/sysconfig/network-scripts/ficfg-eth1     deleted     8       Debian     /etc/sysconfig/network-scripts/ficfg-eth1     deleted     8       Debian     /etc/elasticsearch/users     added     8       Ubuntu     /tmp/agent.conf     deleted     <                                                                                                    | Debian                                   | /tmp/agent.conf                           | added    | 10    |
| ip-10-0-0-180.us-west-1.compute.internal /etc/elasticsearch/elasticsearchyml added 10  Debian //ar/wazuh/queue/fim/db/fim.db-journal added 9  Debian //mp/agent.conf modified 9  Debian //ar/log/lastlog added 9  Ubuntu /etc/elasticsearch/config added 9  Ubuntu /etc/elasticsearch/elasticsearchyml deleted 9  Ubuntu //mp/wazuh-config modified 9  Ubuntu //mp/wazuh-config modified 9  Ubuntu //mp/wazuh-config modified 9  Ubuntu //etc/elasticsearch/users added 9  Ubuntu //etc/sysconfig/network-scripts/ifcfg-eth1 deleted 9  Ubuntu //ar/wazuh/queue/fim/db/fim.db-journal modified 9  ip-10-0-0-180.us-west-1.compute.internal /etc/elasticsearch/elasticsearchyml deleted 9  Debian //ar/wazuh/queue/fim/db/fim.db-journal modified 8  Debian //etc/filebeat/fieldsyml deleted 8  Debian //etc/sysconfig/network-scripts/ifcfg-eth1 deleted 8  Debian //etc/sysconfig/network-scripts/ifcfg-eth1 deleted 8  Debian //etc/sysconfig/network-scripts/ifcfg-eth1 deleted 8  Debian //etc/sysconfig/network-scripts/ifcfg-eth1 deleted 8  Debian //etc/elasticsearch/users added 8  Ubuntu //etc/filebeat/fieldsyml added 8  Ubuntu //tmp/agent.conf deleted 8  Ubuntu //tmp/agent.conf deleted 8  Ubuntu //tmp/agent.conf deleted 8  Ubuntu //tmp/agent.conf deleted 8                                                                                                    | Ubuntu                                   | /etc/elasticsearch/config                 | modified | 10    |
| Debian //ar/wazuh/queue/fim/db/fim.db-journal added 9 Debian //tmp/agent.conf modified 9 Debian //ar/log/lastlog added 9 Ubuntu /etc/elasticsearch/config added 9 Ubuntu /etc/elasticsearch/elasticsearch.yml deleted 9 Ubuntu //tmp/wazuh-config modified 9 Ubuntu //tmp/wazuh-config modified 9 Ubuntu /etc/elasticsearch/users added 9 Ubuntu /etc/sysconfig/network-scripts/ifcfg-eth1 deleted 9 Ubuntu //ar/wazuh/queue/fim/db/fim.db-journal modified 9 Ubuntu //ar/wazuh/queue/fim/db/fim.db-journal modified 9 Debian //ar/wazuh/queue/fim/db/fim.db-journal modified 9 Debian //ar/wazuh/queue/fim/db/fim.db-journal modified 8 Debian //tmp/agent.conf deleted 8 Debian //tmp/agent.conf deleted 8 Debian //tmp/agent.conf deleted 8 Debian //etc/elasticsearch/users added 8 Ubuntu //tmp/agent.conf deleted 8 Ubuntu //tmp/agent.conf deleted 8 Ubuntu //tmp/agent.conf deleted 8                                                                                                    | Ubuntu                                   | /tmp/agent.conf                           | added    | 10    |
| Debian /tmp/agent.conf modified 9  Debian /var/log/lastlog added 9  Ubuntu /etc/elasticsearch/config added 9  Ubuntu /etc/elasticsearch/elasticsearch.yml deleted 9  Ubuntu /tmp/wazuh-config modified 9  Ubuntu /etc/elasticsearch/users added 9  Ubuntu /etc/sysconfig/network-scripts/ifcfg-eth1 deleted 9  Ubuntu /var/wazuh/queue/fim/db/fim.db-journal modified 9  ip-10-0-0-180.us-west-1.compute.internal /etc/elasticsearch/elasticsearchyml deleted 9  Debian /var/wazuh/queue/fim/db/fim.db-journal modified 8  Debian /etc/filebeat/fields.yml deleted 8  Debian /etc/sysconfig/network-scripts/ifcfg-eth1 deleted 8  Debian /etc/sysconfig/network-scripts/ifcfg-eth1 deleted 8  Debian /etc/elasticsearch/users added 8  Ubuntu /etc/filebeat/fields.yml added 8  Ubuntu /etc/filebeat/fields.yml added 8  Ubuntu /tmp/agent.conf deleted 8  Ubuntu /tmp/agent.conf deleted 8                                                                                                    | ip-10-0-0-180.us-west-1.compute.internal | /etc/elasticsearch/elasticsearch.yml      | added    | 10    |
| Debian /var/log/lastlog added 9  Ubuntu /etc/elasticsearch/config added 9  Ubuntu /etc/elasticsearch/elasticsearch.yml deleted 9  Ubuntu /tmp/wazuh-config modified 9  Ubuntu /etc/sysconfig/network-scripts/ifcfg-eth1 deleted 9  Ubuntu /var/wazuh/queue/fim/db/fim.db-journal modified 9  ip-10-0-0-180.us-west-1.compute.internal /etc/elasticsearch/yml deleted 9  Debian /var/wazuh/queue/fim/db/fim.db-journal modified 8  Debian /etc/filebeat/fields.yml deleted 8  Debian /etc/sysconfig/network-scripts/ifcfg-eth1 deleted 8  Debian /etc/sysconfig/network-scripts/ifcfg-eth1 deleted 8  Debian /etc/sysconfig/network-scripts/ifcfg-eth1 deleted 8  Debian /etc/filebeat/fields.yml added 8  Ubuntu /etc/filebeat/fields.yml added 8  Ubuntu /tmp/agent.conf deleted 8  Ubuntu /tmp/agent.conf deleted 8  Ubuntu /tmp/agent.conf deleted 8                                                                                                    | Debian                                   | /var/wazuh/queue/fim/db/fim.db-journal    | added    | 9     |
| Ubuntu /etc/elasticsearch/config added 9 Ubuntu /etc/elasticsearch/elasticsearch.yml deleted 9 Ubuntu /tmp/wazuh-config modified 9 Ubuntu /etc/elasticsearch/users added 9 Ubuntu /etc/sysconfig/network-scripts/ifcfg-eth1 deleted 9 Ubuntu /var/wazuh/queue/fim/db/fim.db-journal modified 9 ip-10-0-0-180.us-west-1.compute.internal /etc/elasticsearch/elasticsearch.yml deleted 9 Debian /var/wazuh/queue/fim/db/fim.db-journal modified 8 Debian /etc/filebeat/fields.yml deleted 8 Debian /tmp/agent.conf deleted 8 Debian /etc/sysconfig/network-scripts/ifcfg-eth1 deleted 8 Debian /etc/elasticsearch/users added 8 Ubuntu /etc/filebeat/fields.yml added 8 Ubuntu /tmp/agent.conf deleted 8                                                                                                    | Debian                                   | /tmp/agent.conf                           | modified | 9     |
| Ubuntu /etc/elasticsearch/elasticsearch.yml deleted 9 Ubuntu /tmp/wazuh-config modified 9 Ubuntu /etc/elasticsearch/users added 9 Ubuntu /etc/sysconfig/network-scripts/ifcfg-eth1 deleted 9 Ubuntu /var/wazuh/queue/fim/db/fim.db-journal modified 9 ip-10-0-0-180.us-west-1.compute.internal /etc/elasticsearch/elasticsearch.yml deleted 9 Debian /var/wazuh/queue/fim/db/fim.db-journal modified 8 Debian /etc/filebeat/fields.yml deleted 8 Debian /etc/sysconfig/network-scripts/ifcfg-eth1 deleted 8 Debian /etc/sysconfig/network-scripts/ifcfg-eth1 deleted 8 Debian /etc/elasticsearch/users added 8 Ubuntu /etc/filebeat/fields.yml added 8 Ubuntu /tmp/agent.conf deleted 8 Ubuntu /tmp/agent.conf deleted 8                                                                                                    | Debian                                   | /var/log/lastlog                          | added    | 9     |
| Ubuntu /tmp/wazuh-config modified 9 Ubuntu /etc/elasticsearch/users added 9 Ubuntu /etc/sysconfig/network-scripts/ifcfg-eth1 deleted 9 Ubuntu /var/wazuh/queue/fim/db/fim.db-journal modified 9 ip-10-0-0-180.us-west-1.compute.internal /etc/elasticsearch/elasticsearch.yml deleted 9 Debian /var/wazuh/queue/fim/db/fim.db-journal modified 8 Debian /etc/filebeat/fields.yml deleted 8 Debian /tmp/agent.conf deleted 8 Debian /etc/sysconfig/network-scripts/ifcfg-eth1 deleted 8 Debian /etc/elasticsearch/users added 8 Ubuntu /etc/filebeat/fields.yml added 8 Ubuntu /tmp/agent.conf deleted 8 Ubuntu /tmp/agent.conf deleted 8                                                                                                    | Ubuntu                                   | /etc/elasticsearch/config                 | added    | 9     |
| Ubuntu     /etc/elasticsearch/users     added     9       Ubuntu     /etc/sysconfig/network-scripts/ifcfg-eth1     deleted     9       Ubuntu     /var/wazuh/queue/fim/db/fim.db-journal     modified     9       ip-10-0-0-180.us-west-1.compute.internal     /etc/elasticsearch/elasticsearch.yml     deleted     9       Debian     /var/wazuh/queue/fim/db/fim.db-journal     modified     8       Debian     /etc/filebeat/fields.yml     deleted     8       Debian     /etc/sysconfig/network-scripts/ifcfg-eth1     deleted     8       Debian     /etc/sysconfig/network-scripts/ifcfg-eth1     deleted     8       Debian     /etc/elasticsearch/users     added     8       Ubuntu     /etc/filebeat/fields.yml     added     8       Ubuntu     /tmp/agent.conf     deleted     8       Ubuntu     /tmp/wazuh-config     added     8       Ubuntu     /etc/sysconfig/network-scripts/ifcfg-eth1     added     8                                                                                                    | Ubuntu                                   | /etc/elasticsearch/elasticsearch.yml      | deleted  | 9     |
| Ubuntu/etc/sysconfig/network-scripts/ifcfg-eth1deleted9Ubuntu/var/wazuh/queue/fim/db/fim.db-journalmodified9ip-10-0-0-180.us-west-1.compute.internal/etc/elasticsearch/elasticsearch.ymldeleted9Debian/var/wazuh/queue/fim/db/fim.db-journalmodified8Debian/etc/filebeat/fields.ymldeleted8Debian/tmp/agent.confdeleted8Debian/etc/sysconfig/network-scripts/ifcfg-eth1deleted8Debian/etc/elasticsearch/usersadded8Ubuntu/etc/filebeat/fields.ymladded8Ubuntu/tmp/agent.confdeleted8Ubuntu/tmp/agent.confdeleted8Ubuntu/tmp/wazuh-configadded8Ubuntu/etc/sysconfig/network-scripts/ifcfg-eth1added8                                                                                                    | Ubuntu                                   | /tmp/wazuh-config                         | modified | 9     |
| Ubuntu/var/wazuh/queue/fim/db/fim.db-journalmodified9ip-10-0-0-180.us-west-1.compute.internal/etc/elasticsearch.ymldeleted9Debian/var/wazuh/queue/fim/db/fim.db-journalmodified8Debian/etc/filebeat/fields.ymldeleted8Debian/tmp/agent.confdeleted8Debian/etc/sysconfig/network-scripts/ifcfg-eth1deleted8Debian/etc/elasticsearch/usersadded8Ubuntu/etc/filebeat/fields.ymladded8Ubuntu/tmp/agent.confdeleted8Ubuntu/tmp/wazuh-configadded8Ubuntu/etc/sysconfig/network-scripts/ifcfg-eth1added8                                                                                                    | Ubuntu                                   | /etc/elasticsearch/users                  | added    | 9     |
| ip-10-0-0-180.us-west-1.compute.internal /etc/elasticsearch/elasticsearch.yml deleted 9  Debian /var/wazuh/queue/fim/db/fim.db-journal modified 8  Debian /etc/filebeat/fields.yml deleted 8  Debian /tmp/agent.conf deleted 8  Debian /etc/sysconfig/network-scripts/ifcfg-eth1 deleted 8  Debian /etc/elasticsearch/users added 8  Ubuntu /etc/filebeat/fields.yml added 8  Ubuntu /tmp/agent.conf deleted 8  Ubuntu /tmp/agent.conf deleted 8  Ubuntu /tmp/agent.conf deleted 8  Ubuntu /tmp/agent.conf deleted 8                                                                                                    | Ubuntu                                   | /etc/sysconfig/network-scripts/ifcfg-eth1 | deleted  | 9     |
| Debian /var/wazuh/queue/fim/db/fim.db-journal modified 8  Debian /etc/filebeat/fields.yml deleted 8  Debian /tmp/agent.conf deleted 8  Debian /etc/sysconfig/network-scripts/ifcfg-eth1 deleted 8  Debian /etc/elasticsearch/users added 8  Ubuntu /etc/filebeat/fields.yml added 8  Ubuntu /tmp/agent.conf deleted 8  Ubuntu /tmp/agent.conf deleted 8  Ubuntu /tmp/wazuh-config added 8  Ubuntu /tmp/wazuh-config added 8                                                                                                    | Ubuntu                                   | /var/wazuh/queue/fim/db/fim.db-journal    | modified | 9     |
| Debian/etc/filebeat/fields.ymldeleted8Debian/tmp/agent.confdeleted8Debian/etc/sysconfig/network-scripts/ifcfg-eth1deleted8Debian/etc/elasticsearch/usersadded8Ubuntu/etc/filebeat/fields.ymladded8Ubuntu/tmp/agent.confdeleted8Ubuntu/tmp/wazuh-configadded8Ubuntu/etc/sysconfig/network-scripts/ifcfg-eth1added8                                                                                                    | ip-10-0-0-180.us-west-1.compute.internal | /etc/elasticsearch/elasticsearch.yml      | deleted  | 9     |
| Debian /tmp/agent.conf deleted 8  Debian /etc/sysconfig/network-scripts/ifcfg-eth1 deleted 8  Debian /etc/elasticsearch/users added 8  Ubuntu /etc/filebeat/fields.yml added 8  Ubuntu /tmp/agent.conf deleted 8  Ubuntu /tmp/wazuh-config added 8  Ubuntu /tmp/wazuh-config added 8                                                                                                    | Debian                                   | /var/wazuh/queue/fim/db/fim.db-journal    | modified | 8     |
| Debian/etc/sysconfig/network-scripts/ifcfg-eth1deleted8Debian/etc/elasticsearch/usersadded8Ubuntu/etc/filebeat/fields.ymladded8Ubuntu/tmp/agent.confdeleted8Ubuntu/tmp/wazuh-configadded8Ubuntu/etc/sysconfig/network-scripts/ifcfg-eth1added8                                                                                                    | Debian                                   | /etc/filebeat/fields.yml                  | deleted  | 8     |
| Debian /etc/elasticsearch/users added 8  Ubuntu /etc/filebeat/fields.yml added 8  Ubuntu /tmp/agent.conf deleted 8  Ubuntu /tmp/wazuh-config added 8  Ubuntu /etc/sysconfig/network-scripts/ifcfg-eth1 added 8                                                                                                    | Debian                                   | /tmp/agent.conf                           | deleted  | 8     |
| Ubuntu/etc/filebeat/fields.ymladded8Ubuntu/tmp/agent.confdeleted8Ubuntu/tmp/wazuh-configadded8Ubuntu/etc/sysconfig/network-scripts/ifcfg-eth1added8                                                                                                    | Debian                                   | /etc/sysconfig/network-scripts/ifcfg-eth1 | deleted  | 8     |
| Ubuntu/tmp/agent.confdeleted8Ubuntu/tmp/wazuh-configadded8Ubuntu/etc/sysconfig/network-scripts/ifcfg-eth1added8                                                                                                    | Debian                                   | /etc/elasticsearch/users                  | added    | 8     |
| Ubuntu /tmp/wazuh-config added 8 Ubuntu /etc/sysconfig/network-scripts/ifcfg-eth1 added 8                                                                                                    | Ubuntu                                   | /etc/filebeat/fields.yml                  | added    | 8     |
| Ubuntu /etc/sysconfig/network-scripts/ifcfg-eth1 added 8                                                                                                    | Ubuntu                                   | /tmp/agent.conf                           | deleted  | 8     |
|                                                                                                    | Ubuntu                                   | /tmp/wazuh-config                         | added    | 8     |
|                                                                                                    | Ubuntu                                   | /etc/sysconfig/network-scripts/ifcfg-eth1 | added    | 8     |
| Ubuntu /var/log/lastlog deleted 8                                                                                                    | Ubuntu                                   | /var/log/lastlog                          | deleted  | 8     |
| Debian /tmp/wazuh-config deleted 7                                                                                                    | Debian                                   | /tmp/wazuh-config                         | deleted  | 7     |
| Debian /var/log/lastlog deleted 7                                                                                                    | Debian                                   | /var/log/lastlog                          | deleted  | 7     |
| Debian /etc/sysconfig/network-scripts/ifcfg-eth1 modified 7                                                                                                    | Debian                                   | /etc/sysconfig/network-scripts/ifcfg-eth1 | modified | 7     |

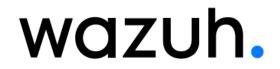

| Agent name                               | Path                                      | Action   | Count |
|------------------------------------------|-------------------------------------------|----------|-------|
| Debian                                   | /etc/elasticsearch/elasticsearch.yml      | added    | 7     |
| Debian                                   | /etc/elasticsearch/elasticsearch.yml      | deleted  | 7     |
| Ubuntu                                   | /tmp/wazuh-config                         | deleted  | 7     |
| Ubuntu                                   | /var/log/lastlog                          | added    | 7     |
| Debian                                   | /etc/elasticsearch/config                 | deleted  | 6     |
| Debian                                   | /tmp/wazuh-config                         | added    | 6     |
| Debian                                   | /var/log/lastlog                          | modified | 6     |
| Debian                                   | /etc/sysconfig/network-scripts/ifcfg-eth1 | added    | 6     |
| Debian                                   | /etc/elasticsearch/elasticsearch.yml      | modified | 6     |
| Debian                                   | /etc/elasticsearch/users                  | deleted  | 6     |
| Ubuntu                                   | /etc/elasticsearch/users                  | deleted  | 6     |
| Ubuntu                                   | /etc/elasticsearch/users                  | modified | 6     |
| Ubuntu                                   | /var/wazuh/queue/fim/db/fim.db-journal    | added    | 6     |
| ip-10-0-0-180.us-west-1.compute.internal | /etc/filebeat/fields.yml                  | modified | 6     |
| Debian                                   | /etc/elasticsearch/users                  | modified | 5     |
| Ubuntu                                   | /etc/elasticsearch/elasticsearch.yml      | modified | 5     |
| Ubuntu                                   | /var/wazuh/queue/fim/db/fim.db-journal    | deleted  | 5     |
| Ubuntu                                   | /etc/sysconfig/network-scripts/ifcfg-eth1 | modified | 4     |
| Ubuntu                                   | /var/log/lastlog                          | modified | 3     |